## Institut fur Automatisierungs- und Regelungstechnik ¨  $Übung 4$ VU Automatisierungstechnik - WS13/14

Beispiel 19: Gegeben ist die Strecke

$$
G(s) = \frac{1}{s(s+1)(\frac{s}{3}+1)}.\t(1)
$$

Skizzieren Sie das Bodediagramm von  $G(s)$  auf beiliegendem Blatt. Berechnen Sie anschließend die Parameter eines Reglers  $R(s)$  der Form

$$
R(s) = \frac{V(sT + 1)}{sT_R + 1} \tag{2}
$$

so, dass der geschlossene Regelkreis folgende Anforderungen erfüllt

$$
t_r = \frac{\sqrt{3}}{2} \,\mathrm{s} \tag{3}
$$

$$
\ddot{u} = 25\,\%.\tag{4}
$$

Dabei soll für die Zeitkonstante  $T_R$  des Realisierungspols  $T_R \ll 1$  angenommen werden, womit dieser Pol für die Auslegung der Parameter  $T$  und  $V$  nicht berücksichtigt werden muss. Wählen Sie zum Schluss einen geeigneten Parameter  $T_R$ . Lösen Sie diese Aufgabe ohne Taschenrechner, MAPLE oder MATLAB.

Überprüfen Sie die Eigenschaften des geschlossenen Kreises durch Simulation der Sprungantwort in MATLAB oder MAPLE.

Beispiel 20: Gegeben ist die Strecke

$$
G(s) = \frac{20}{\left(s + \frac{2}{2 - \sqrt{3}}\right)\left(s + \frac{2}{2 + \sqrt{3}}\right)}
$$
(5)

für die ein PI-Regler der Form

$$
R(s) = \frac{V\left(sT + 1\right)}{s} \tag{6}
$$

so entworfen werden soll, dass der resultierende geschlossene Kreis die folgenden Anforderungen erfüllt:

$$
t_r = \frac{3}{4} \,\mathrm{s} \tag{7}
$$

$$
\ddot{u} = 10\,\%.\tag{8}
$$

Lösen Sie diese Aufgabe ohne Taschenrechner, MAPLE oder MATLAB.

Uberprüfen Sie die Eigenschaften des geschlossenen Kreises durch Simulation der Sprungantwort in MATLAB oder MAPLE.

Beispiel 21: Gegeben ist die Strecke

$$
G(s) = \frac{(s+25)}{\left(\frac{s^2}{100^2} + 2\frac{0.01}{100}s + 1\right)(s+10)}
$$
(9)

für die ein geeigneter Regler so entworfen werden soll, dass die folgenden Anforderungen an den geschlossenen Kreis erfüllt werden

$$
t_r = 1 \,\mathrm{s} \tag{10}
$$

$$
\ddot{u} = 0\,\%\tag{11}
$$

$$
e_{\infty}|_{r(t)=\sigma(t)}=0.\tag{12}
$$

Skizzieren Sie dazu vorerst handschriftlich das Bodediagramm der Strecke auf beiliegendem Blatt. Überprüfen Sie die Eigenschaften des geschlossenen Kreises durch Simulation der Sprungantwort. Analysieren Sie die Stabilität des geschlossenen Kreises mittels eines geeigneten Kriteriums.

Bode Diagram

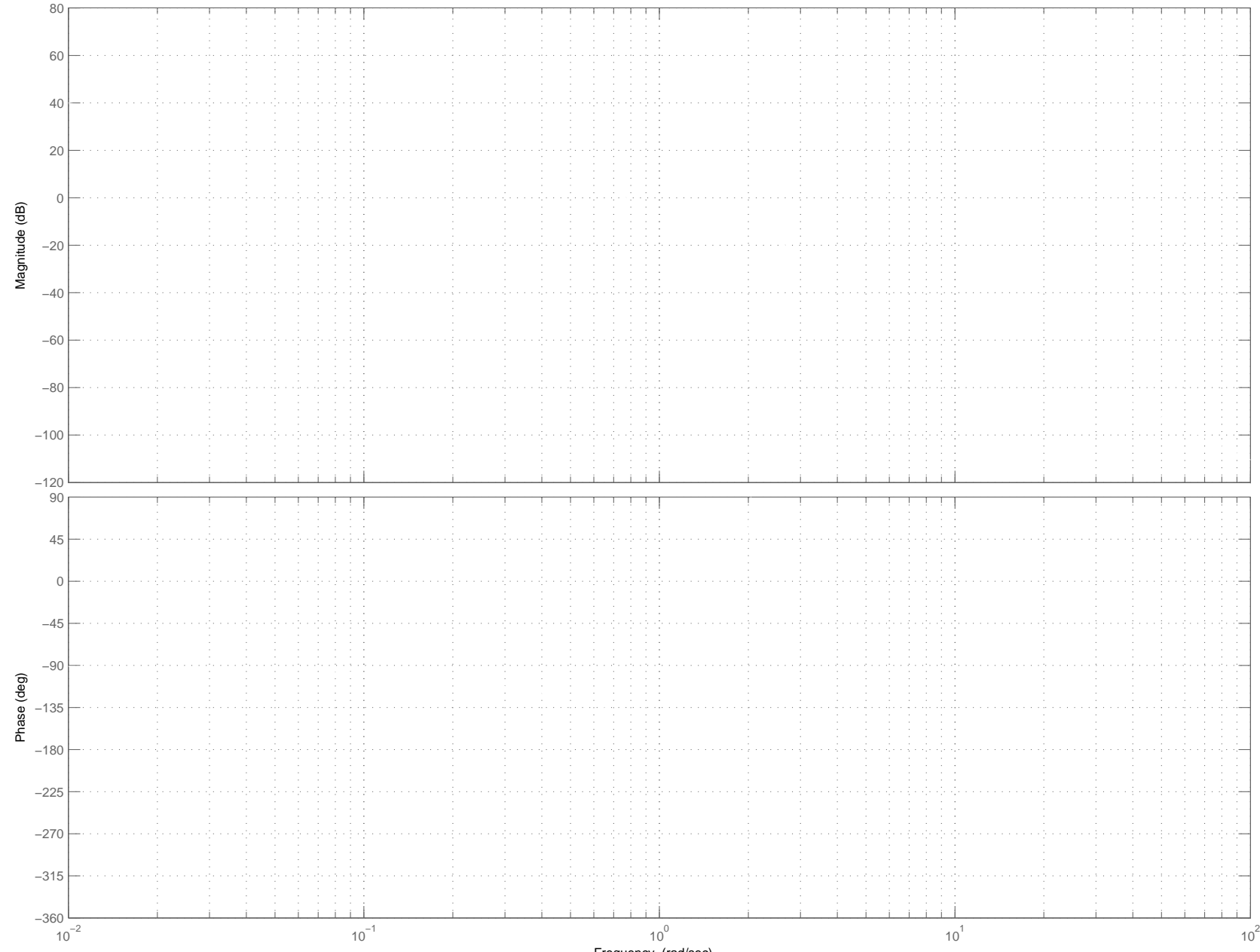

 $3$ 

Frequency (rad/sec)

Bode Diagram

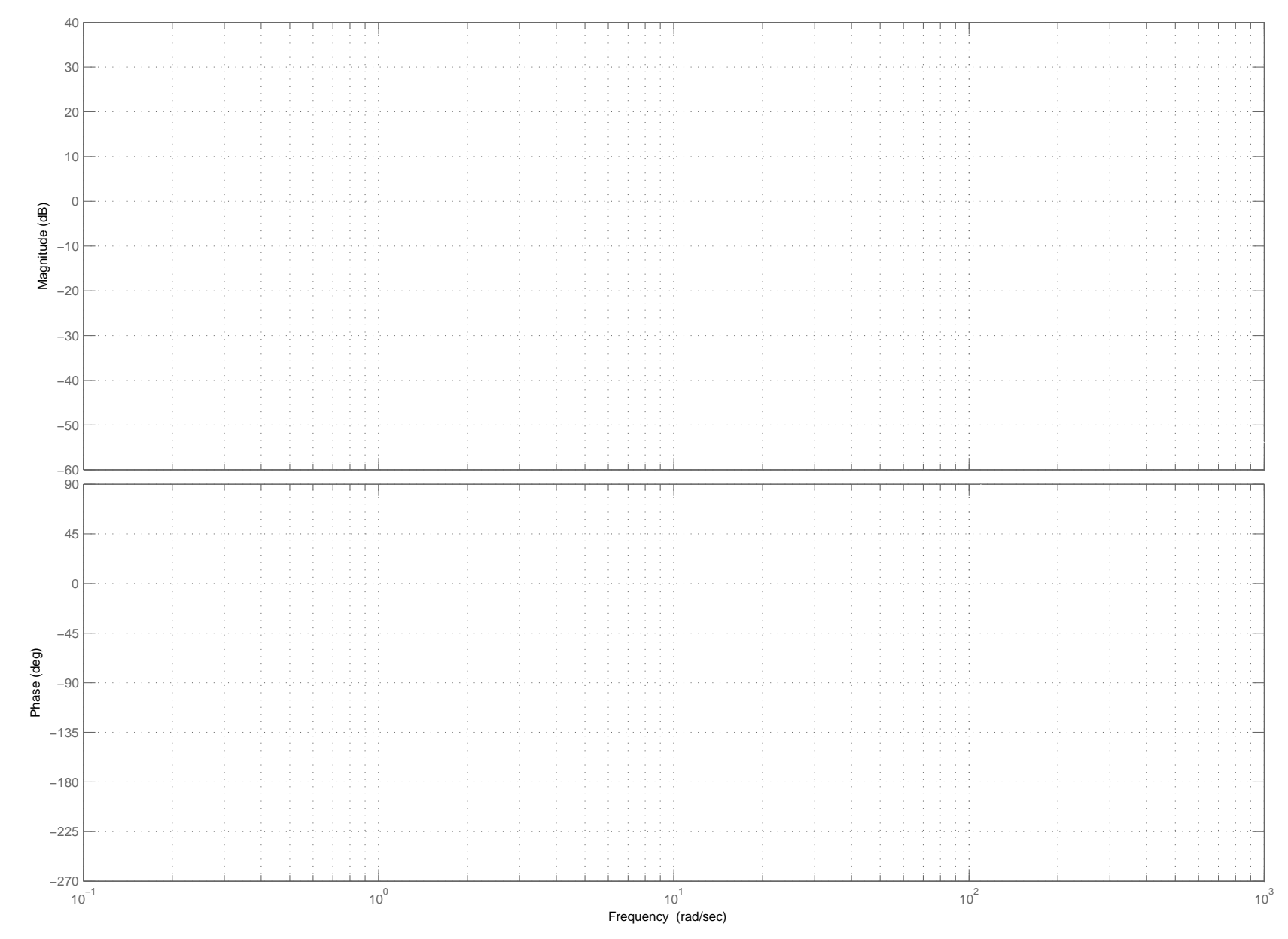

 $\Delta$